## Alternatives in Error Handling

Dmitry Groshev

Erlang User Conference 2012

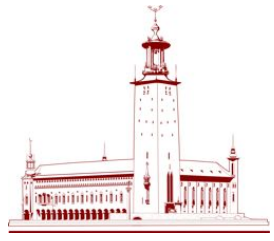

28.05.2012

- $\blacktriangleright$  error handling is easy in Erlang
- $\triangleright$  case/try/catch/happy path coding/let it crash
- $\triangleright$  error handling is hard in Erlang
- $\blacktriangleright$  dark side of Erlang

#### . What's it all about

```
_1 handle(Data) ->2 case test1(Data) of
\overline{\mathbf{3}} \overline{\mathbf{6}} \overline{\mathbf{6}} \overline{\mathbf{6}} \overline{\mathbf{6}} \overline{\mathbf{6}} \overline{\mathbf{6}} \overline{\mathbf{6}} \overline{\mathbf{6}} \overline{\mathbf{6}} \overline{\mathbf{2}} \overline{\mathbf{6}} \overline{\mathbf{6}} \overline{\mathbf{6}} \overline{\mathbf{6}} \overline{\mathbf{6}} \overline{\mathbf{6}} \overline{\mathbf{6}} \overline{\4 case test2(Data2) of
5 {ok. Data3} ->6 case test3(Data3) of
7 {o} \{ok, Data4\} ->
8 do something(Data4);
9 \qquad \qquad9 \qquad \qquad {error, Err} ->
10 {error, {test3, Err}}
11 end;
\{error, Err\} ->
\{error, \{test2, Err\}\}14 end;
15 {error, Err} \rightarrow\{error, \{test1, Err\}\}17 end.
```
#### Not a real solution

```
_1 handle(Data) ->2 case test1(Data) of
3 \qquad \qquad \{ok, Data2\} \rightarrow handle2(Data2);_4 \{error, Err\} -> \{error, {test1, Err}\}5 end.
6
\tau handle2(Data) \rightarrow8 case test2(Data) of
9 \t{6k, Data2} \rightarrow handle3(Data2);_{10} \{error, Err\} -> \{error, ftest2, Err\}11 end.
```
- $\triangleright$  Still messy
- $\blacktriangleright$  Nonsensical function names
- $\blacktriangleright$  Lot of noise

- $\triangleright$  XML Schema
- $\triangleright$  JSON Schema
- $\blacktriangleright$  Sheriff

## Sheriff: https://github.com/extend/sheriff

```
1 -type colors() :: blue | red | green | yellow.
2 -type paintable_object() :: #paintable_object{}.
3
4 paint(Color, Object) ->
5 true = sheriff:check(Color, colors),
6 true = sheriff:check(Object, paintable object),
7 do_paint(Color, Object).
```

```
1 -type colors() :: blue | red | green | yellow.
2 paint(Color, Object) -3 case sheriff:check(Color, colors) of
4 true -5 do paint(Color, Object);
6 false ->7 \{error, badarg\}8 end.
```
- $\blacktriangleright$  IP: 183.234.123.93
- $\blacktriangleright$  4 numbers and dots?

- $\blacktriangleright$  IP: 183.234.123.93
- $\blacktriangleright$  4 numbers and dots?
- ▶ IPv6: E3D7:0000:0000:0000:51F4:9BC8:C0A8:6420
- shortcut: E3D7::51F4:9BC8:C0A8:6420
- mixed: E3D7::51F4:9BC8:192.168.100.32
- $\blacktriangleright$  regexpable after all?

- $\blacktriangleright$  IP: 183.234.123.93
- $\blacktriangleright$  4 numbers and dots?
- ▶ IPv6: E3D7:0000:0000:0000:51F4:9BC8:C0A8:6420
- shortcut: E3D7::51F4:9BC8:C0A8:6420
- mixed: E3D7::51F4:9BC8:192.168.100.32
- $\blacktriangleright$  regexpable after all?
- if IP=127.0.0.1, port  $l = 1234$  (reserved for internal services)
- $\blacktriangleright$  not so regexpable

### spec language *→* programming language

- $\blacktriangleright$  no return
- $\blacktriangleright$  no implicit branching
- $\blacktriangleright$  explicit branching is verbose

Exceptions are an implicit branch

```
_1 i love exceptions() \rightarrow2 \qquad \{ok, Data\} = get data()3 \qquad \{ok, \text{~Params}\} = get_ \text{params}(\text{Data}).
```

```
1 1> list to integer(\ll"abc">>).
2 ** exception error: bad argument
3 in function list to integer/1
4 called as list_to_integer(<<"abc">>)
```
- $1$  1> **try** list to integer( $<<"abc">>$ )
- <sup>2</sup> 1> **catch error**:badarg -> not\_an\_integer
- <sup>3</sup> 1> **end**.
- <sup>4</sup> not\_an\_integer

```
1 test() \rightarrow2 try
3 A = list to integer(StringA),
B = list to integer(StringB),
5 {ok, \{A, B\}}
6 catch error:badarg -> {error, smth is wrong}
7 end.
```
## Monads

```
1 comma is not so simple() ->2 \qquad \qquad \text{Foo} = \text{make}\ \text{foo}),
\overline{3} make bar(Foo).
```

```
1 conditional_comma() ->
2 comma(make_foo(),
<sup>3</sup> fun (Foo) -> comma(make bar(Foo),
4 fun (Bar) -> Bar end)
5 end).
 Monad = comma + comma's expected datacomma's datatype of value)
```
## Erlando: https://github.com/rabbitmq/erlando

```
1 magic() \rightarrow2 \text{ do} ([Monad] )3 A <- make foo(),
4 Bar <- make bar(A),
5 Bar]).
```
#### File example

```
1 write file(Path, Data, Modes) -2 \text{ Modes1} = \text{[binary, write]} (\text{Models} -- \text{[binary, write]})3 case make_binary(Data) of
4 Bin when is_binary(Bin) ->
5 case file:open(Path, Modes1) of
6 \qquad \qquad \{ok, Hdl\} ->
7 case file:write(Hdl, Bin) of
8 ok ->9 case file:sync(Hdl) of
10 ok \rightarrow11 file:close(Hdl);
12 \{error, \} = E \rightarrow13 file:close(Hdl),
14 Equation of the contract of the contract of the contract of \mathsf E15 end;
16 \{error, \} = E \rightarrow17 file:close(Hdl),
18 Equation of the contract of the contract \mathsf E19 end;
20 \{error, \} = E \Rightarrow E21 end;
22 \{error, \} = E \Rightarrow E23 end.
```
### File example with magic

```
_1 write file(Path, Data, Modes) ->
_2 Modes1 = [binary, write |
3 (Modes -- [binary, write])],
4 do([error_m ||
5 Bin <- make binary(Data),
6 Hdl <- file:open(Path, Modes1),
7 Result <- return(do([error_m ||
8 file:write(Hdl, Bin),
9 file:sync(Hdl)])),
10 file:close(Hdl),
11 Result])
```
### . On the other hand

- $\blacktriangleright$  performance overhead
- $\blacktriangleright$  magic
- $\blacktriangleright$  lack of supporting libraries (Erlang is not Haskell)

## z\_validate: https://github.com/si14/z\_validate

- $\triangleright$  started at EUC 2011 hackathon
- $\triangleright$  intended to solve exactly this problem without excessive abstraction
- **Perovides some shortcuts like binary** to integer and wrapper to lists:keyfind

#### z value = value (probably incorrect) + error label

First idea: tag values with error labels

```
_1 validate some input(Input) ->2 try
_3 WrappedInput = z wrap(Input, error in foo),
_4 Foo = z bin to int(
\mathbf{z} proplist get(MaybeInput, {foo})),
6 SmallFoo = z int in range(Foo, \{1, 10\}),
7 z_return(z_unwrap(SmallFoo))
8 catch
\overline{9} . 2 OK(Result) -> {ok, Result};
_{10} ?Z ERROR(Error) -> {error, Error}
11 end.
12
```

```
1 z extract small int(List, Key) ->2 z_int_in_range(
_3 z bin to int(
4 z_proplist_get(List, {Key}),
{1, 10}).
```
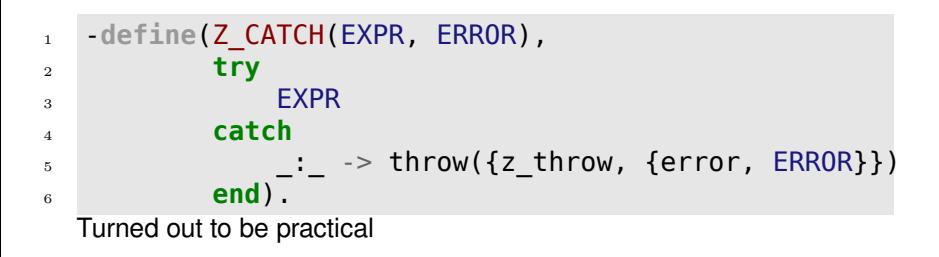

### Handler example

```
1 try
2 {Method, TaskName, VarSpecs} =
3 ?Z_CATCH({\_\,,\_\,,\} = lists:keyfind(Method, 1, TaskSpecs),
4 bad method),
5 TaskVarsRoute =
6 2 ?Z CATCH([fetch_var(RouteVar, RouteVarType, Bindings)
7 || {RouteVar, RouteVarType} <- RouteVars],
\mathbf{s} bad route),
9 TaskVars = [?Z CATCH(fetch var(Var, VarType, QSVals),
10 \{bad\ \overline{var}, \text{Var}\}11 || {Var, VarType} <- VarSpecs],
12 z_return(rnbwdash_task:create(...))
13 catch
14 2Z OK(Task) -> form reply(run task(Task), Errors, Req@);
15 ?Z ERROR(Err) -> form error(Err, Req@)
16 end
```

```
1 {Method, TaskName, VarSpecs} =
2 ?Z CATCH({, , } = lists:keyfind(Method, 1,
<sup>3</sup> TaskSpecs),
4 bad method)
```
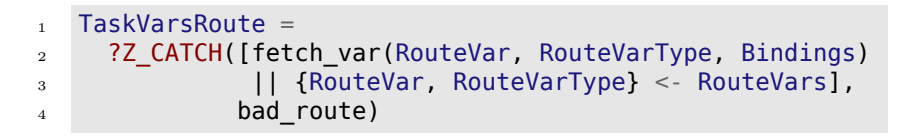

#### Push Z\_CATCH inside list comprehension

.

#### 1 TaskVars = [?Z\_CATCH(fetch\_var(Var, VarType, QSVals),  $2$  {bad var, Var}) 3 || {Var, VarType} <- VarSpecs]

```
1 error(bad route) -2 \times {404, <<"Check path variables">>};
3 error(bad method) -4 \times 405, <<"No such method in API">>};
5 error({bad var, Var}) ->
6 \{400, \; [\ll] "Check variable ">>, Var]}.
```
- $\blacktriangleright$  looks non-idiomatic
- $\blacktriangleright$  Dialyzer isn't good at exceptions

#### Dialyzer fail

```
1 \quad \text{good}() \quad ->2 A = 1,
\overline{\mathbf{a}} B = "string",
A + B.
5
6 bad() ->7 \quad A = 1,
8 \qquad B = "string",9 \qquad C = \text{try throw}(B)10 catch _:BThrowed -> BThrowed
11 end,
A + C.
```

```
1 -define(GOOD_DATA,
_2 [{login, <<"test_login">>},
3 {password, <<"test_password">>},
4 {session id, \ll 123">>},\mathfrak s \{ qood user, \langle \langle \mathfrak t rue"\rangle,
6 {6} {some other id, <<"345">>},
7 {yet another id, \ll"56">>},
8 8 8 (extra data,
9 term to binary({foo, bar, baz})}]).
```

```
1 -define(BAD_DATA1,
\frac{1}{2} [{login, <<"test login">>},
3 {session_id, <<"123">>}, %% no password
\{good\_user, \leq "true">>\},\5 {some other id, <<} "345">>},6 {yet} another id, \langle 56">>},
7 {extra_data,
\mathbf{B} term to binary({foo, bar, baz})}]).
```

```
1 -define(BAD_DATA2,
_2 [{login, <<"test_login">>},
3 {password, <<"test_password">>},
\{s\ \{s\ \}, \langle\langle\, 23">>\},\mathfrak s \{ qood user, \langle \langle \mathfrak t rue"\rangle,
6 {6} {some other id, <<"345">>},
7 {yet_another_id, <<"56abc">>}, %% bad ID
8 8 8 (extra data,
9 term to binary({foo, bar, baz})}]).
```
Performance tests: baseline handler

```
1 test handler base(Data) -2 try
\frac{1}{3} Login = proplist get(Data, login),
4 Password = proplist get(Data, password),
5 SessionBin = proplist_get(Data, session_id),<br>6 Session = bin to int(SessionBin).
\begin{array}{rcl} 6 & \text{Session} & = \text{bin\_to\_int(SessionBin)}, \\ 7 & \text{GoodUserBin} & = \text{proDist } \text{get(Data. good} \end{array}\begin{array}{lll} \tau \qquad & \qquad \text{GoodUserBin} & = \text{proplits\_get}(\text{Data, good_user}), \end{array}\begin{bmatrix} 8 & 600 \end{bmatrix} GoodUser \begin{bmatrix} 6000 & 6000 \end{bmatrix} = bin to bool(GoodUserBin),
9 SomeOtherIdBin = proplist qet(Data, some other id),
_{10} SomeOtherId = bin to int(SomeOtherIdBin),
11 YetAnotherIdBin = proplist get(Data, yet another id),
12 YetAnotherId = bin to int(YetAnotherIdBin),
13 ExtraDataBin = proplist get(Data, extra data),
_{14} ExtraData = bin to term(ExtraDataBin),
15
16 #request{login=Login, password=Password, ...}
17 catch A:B -> {A, B}
   12 statements
```
#### Performance comparison

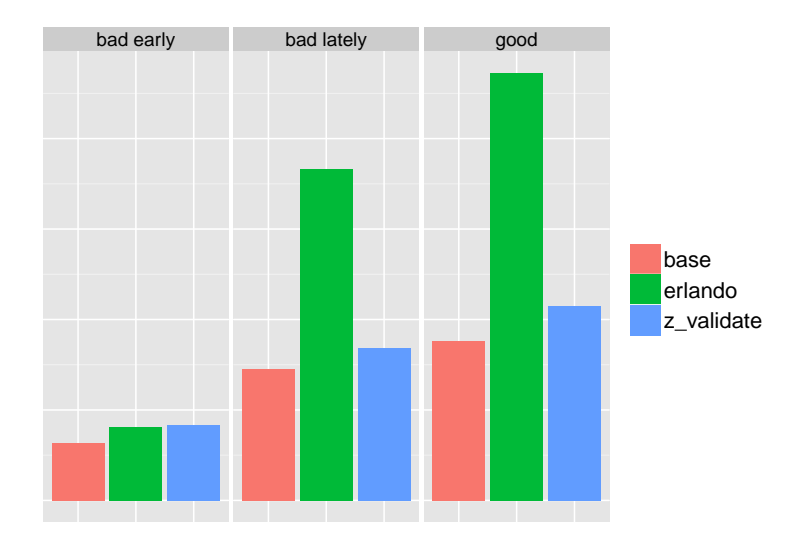

# Questions?

Libraries: https://github.com/extend/sheriff https://github.com/rabbitmq/erlando https://github.com/si14/z\_validate Slides: https://github.com/si14/euc-2012-slides